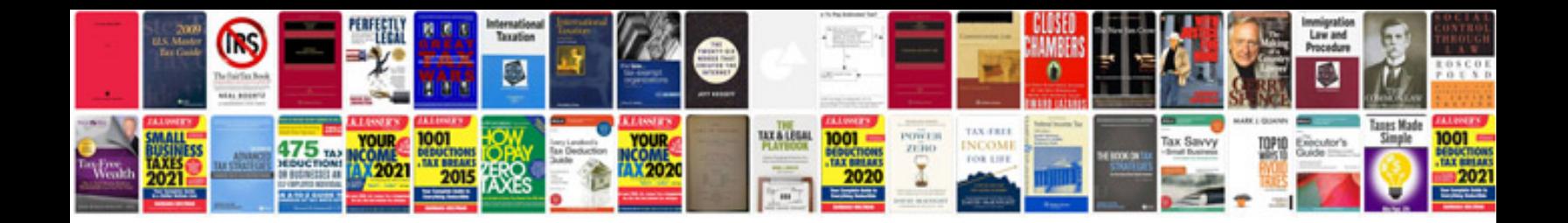

Garmin nuvi 255w manual

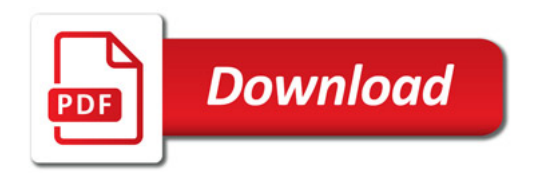

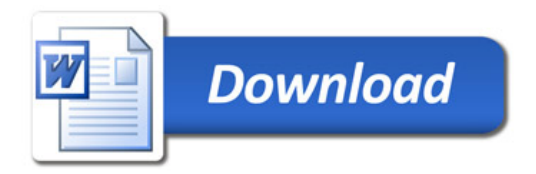